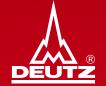

#### Version 3.0

Published by: DEUTZ AG Ottostrasse 1 51149 Cologne

E-mail: bkm.de@deutz.com

### Agenda

| 1. |    | Important notes                                      | Page 4         |
|----|----|------------------------------------------------------|----------------|
| 2. |    | Registration on AX4                                  | Page 6         |
| 3. |    | Entering Capacities on AX4                           |                |
|    | a) | Name of the bottleneck machine                       | Page 9         |
|    | b) | Allocation of part numbers into the bottleck machine | <u>Page 10</u> |
|    | C) | Time periods                                         | <u>Page 11</u> |
|    | d) | Capacities                                           | <u>Page 13</u> |
|    | e) | Shifts                                               | <u>Page 14</u> |
|    | f) | Ramp-up (15%-30%)                                    | <u>Page 15</u> |
|    | g) | Traffic light calculation                            | <u>Page 16</u> |
|    | h) | Flexibility indicators                               | <u>Page 19</u> |
|    | i) | Comment box                                          | Page 20        |
| 4. |    | Saving and realising new machines                    | Page 22        |
| 5. |    | Error during releases of new machines                | Page 24        |
| 6. |    | Machine overview                                     | <u>Page 28</u> |
| 7. |    | Delete a machine                                     | <u>Page 31</u> |
| 8. |    | Updating capacities part 1 – manual-                 | <u>Page 33</u> |
| 9. |    | Updating capacities part 2– by reminder-             | <u>Page 37</u> |
| 10 |    | Other                                                | <u>Page 39</u> |
|    |    |                                                      |                |

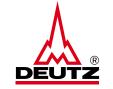

2

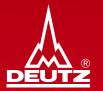

## 1. Important notes

1. Important notes

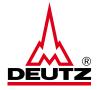

- 1. The entry of capacity on AX4 does not replace any obligation to inform or any subject matter of contract
- 2. To be entered in the AX4 are the capacities for the DEUTZ material number(s) of **only the bottleneck machine** which is decisive for the output quantity. This ensures that the capacities correspond to the output of your machine.
- 3. The capacity analysis serves DEUTZ for strategic planning. **Delivery call-offs are still to be regarded as binding**.
- 4. Capacity recording and <u>updating</u> is part of the logistics evaluation KPI in the <u>DEUTZ Supplier Cockpit</u>. Failure to use it leads to a downgrade in the evaluation.
- 5. The capacity recording must be updated every 4 months. A <u>reminder</u> is sent automatically by AX4 via email.
- 6. The capacity entries are automatically translated into a <u>traffic light logic</u>. It can thus be seen whether capacities submitted match the schedule lines of DEUTZ.

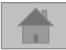

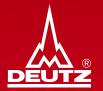

## 2. Registration on AX4

- 2. Registration on AX4
- Link to log in on AX4: <u>https://www.ax4.com/ax4/</u>
- <u>Requirement</u>:
  - UserName
  - Initial password
- Please contact <u>bkm.de@deutz.com</u> !

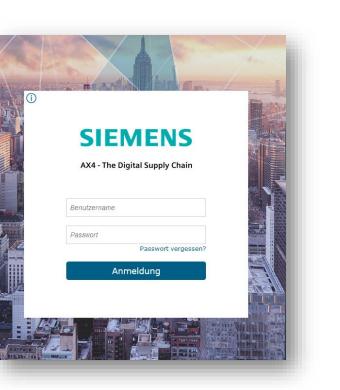

- Afterwards you will receive one or more usernames and assigned as well as an initial password in a separate mail from AX4 which is valid for max. 24 hours.
- Therefore please generate your own password within 24 hours

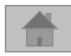

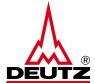

#### Handbook capacity entry AX4 2. Registration on AX4

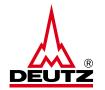

• After successful login you will be shown which material numbers are still to be assigned to a machine:

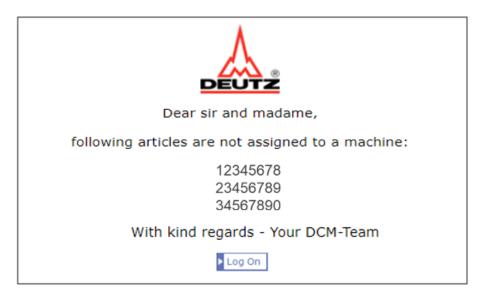

- The part numbers result form the current delivery schedules
- As soon as the part number is!
- GOAL: No part numbers in log in window

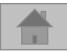

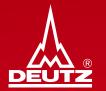

## 3. Entering Capacities on AX4

#### **3. Entering Capacities on AX4**

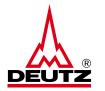

The capacity is entered by "Capacity" and "Create tooling capacity"

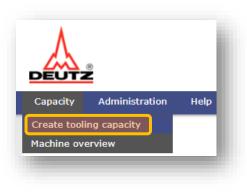

- a) Name new machine:
- First give the machine an indivual name:

| Capacity request                                                                |  |
|---------------------------------------------------------------------------------|--|
| Supplier: <b>TestLieferant</b> Name of the processing machine/production line*: |  |

9

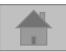

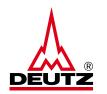

- 3. Entering Capacities on AX4
  - b) Assign part numbers to the machine

| Parts                      |  |
|----------------------------|--|
| (+) Add article number     |  |
| T Upload Multiple Articles |  |
|                            |  |

- Enter the DEUTZ material numbers that run over the bottleneck machine
- You can enter this part number by part number or upload several material numbers at once
- **NOTE:** The material numbers are always 8 digits and have neither letters nor special characters (e.g. 04131234)
- **ATTENTION:** A material number can only be assigned to <u>one bottleneck machine</u>, no duplications!

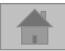

3. Entering Capacities on AX4

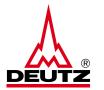

#### c) Time periods

| Tim  | e periods |                    |                                            |                                            |                              |                              |                         |                         |  |
|------|-----------|--------------------|--------------------------------------------|--------------------------------------------|------------------------------|------------------------------|-------------------------|-------------------------|--|
|      | In case a | a part number is p | rocessed on different mach                 | ines for production, please                | specify only the bottleneck  | machine.                     |                         |                         |  |
| Item | т         | Time period        | Current capacity pcs./week<br>(Deutz only) | Maximum capacity pcs./week<br>(Deutz only) | Current capacity shifts/week | Maximum capacity shifts/week | Ramp up +15% (in Weeks) | Ramp up +30% (in Weeks) |  |
| 1    | 0         | dd.MM.yyyy         |                                            |                                            |                              |                              |                         |                         |  |
|      | ( + Ac    | dd Position        | Temove Selected Positions                  |                                            |                              |                              |                         |                         |  |
|      |           |                    |                                            |                                            |                              |                              |                         |                         |  |

- Enter a date from which the **specified capacity data is valid**!
- The number of positions is not related to the number of part numbers! The total capacity for all inserted part numbers must be entered.
- If you have different capacities at different times (e.g. due to process optimazation or vacation) you can specify this in an additional item to the day
  - A detailed example is shown on the following page

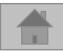

#### **3. Entering Capacities on AX4**

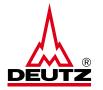

• **Example:** You have plant vactions from 18/07/22 -14/07/22, during which you do not produce and deliver. For this information to be correctly transferred to our system, 3 time periods are required

| Time |   |                | er is processed on d                       | lifferent machines fo                      | r production, pleas             | e specify only the bo           | ttleneck machine.          |                            |   | 1. Time period valid from<br>01.01.2022 until maintaining a<br>second time period                |
|------|---|----------------|--------------------------------------------|--------------------------------------------|---------------------------------|---------------------------------|----------------------------|----------------------------|---|--------------------------------------------------------------------------------------------------|
| Item |   | Time period    | Current capacity<br>pcs./week (Deutz only) | Maximum capacity<br>pcs./week (Deutz only) | Current capacity<br>shifts/week | Maximum capacity<br>shifts/week | Ramp up +15% (in<br>Weeks) | Ramp up +30% (in<br>Weeks) |   |                                                                                                  |
| 1    | 0 | 01.01.2022     | 50.00                                      | 100.00                                     | 15.0                            | 15.0                            | 8.00                       | 12.00                      | 8 | 2. Time period is valid from                                                                     |
| Item |   | Time period    | Current capacity<br>pcs./week (Deutz only) | Maximum capacity<br>pcs./week (Deutz only) | Current capacity<br>shifts/week | Maximum capacity<br>shifts/week | Ramp up +15% (in<br>Weeks) | Ramp up +30% (in<br>Weeks) |   | 18.07.2022 with capacity 0                                                                       |
| 2    | 0 | 18.07.2022     | 0.00                                       | 0.00                                       | 0.0                             | 0.0                             | 0.00                       | 0.00                       | 8 | (due plant vacation in week 29-32)                                                               |
| Item |   | Time period    | Current capacity<br>pcs./week (Deutz only) | Maximum capacity<br>pcs./week (Deutz only) | Current capacity<br>shifts/week | Maximum capacity<br>shifts/week | Ramp up +15% (in<br>Weeks) | Ramp up +30% (in<br>Weeks) |   |                                                                                                  |
| 3    | 0 | 15.08.2022     | 50.00                                      | 100.00                                     | 15.0                            | 15.0                            | 8.00                       | 12.00                      | 8 | 3. Time period applies from start-                                                               |
| -    | ŧ | ) Add Position | m Remove Selecte                           | ed Positions                               | _                               | _                               | _                          | _                          |   | up 15.08.2022 with either the old<br>capacity before plant vacation or a<br>new one if necessary |

 NOTE: The capacity information from the last time period is valid, theoretically, until infinity! Therefore, please make sure that when entering plant vacations or similar, you alsways also insert a time period for the period afterwards, so that your regular capacity becomes valid again

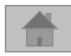

3. Entering Capacities on AX4

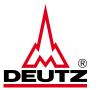

#### d) Capacities

| In case a part number is processed on different machines for production, please specify only the bottleneck machine.         Item       Time period       Current capacity pcs./week (Deutz only)       Maximum capacity shifts/week       Maximum capacity shifts/week       Ramp up +15% (in Weeks)       Ramp up +30% (in Weeks)         1       Image: Image: I | Time | periods             |                       |                       |                      |                      |                  |   |  |
|----------------------------------------------------------------------------------------------------|------|---------------------|-----------------------|-----------------------|----------------------|----------------------|------------------|---|--|
| pcs./week (Deutz only) pcs./week (Deutz only) shifts/week shifts/week Weeks) Weeks)                                                                                                    | 1    | In case a part numl | ber is processed on d | ifferent machines for | r production, please | specify only the bot | tleneck machine. |   |  |
| 1 (1) dd. MM. yyys 📷                                                                                                    | Item | Time period         |                       |                       |                      |                      |                  |   |  |
|                                                                                                    | 1    | dd.MM.yyys          |                       |                       |                      |                      |                  | 8 |  |
| + Add Position                                                                                                    |      | + Add Position      | Remove Selecte        | d Positions           |                      |                      |                  |   |  |

- Enter here once the current and max. capacity in pcs./week
- Here only absolute and no decimal numbers
- **IMPORTANT**: The capacity is valid for the material number(s) stored in the bottleneck machine
- **IMPORTANT**: If in the last time period a capacity with "0" is deposited, it's valid from this time to infinity

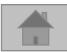

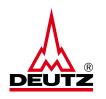

#### **3. Entering Capacities on AX4**

#### e) Shifts

| In case a part number is processed on different machines for production, please specify only the bottleneck machine.         Item       Time period       Current capacity pcs./week (Deutz only)       Current capacity shifts/week       Maximum capacity shifts/week       Ramp up +15% (in Weeks)       Ramp up +30% (in Weeks)         1       Image: Contract of Contract of Contr                                            | Time | e periods           |                       |                       |                                |                        |                  |   |          |
|----------------------------------------------------------------------------------------------------|------|---------------------|-----------------------|-----------------------|--------------------------------|------------------------|------------------|---|----------|
| pcs./week (Deutz only)     pcs./week (Deutz only)     shifts/week     week     Weeks)     Weeks)       1     dd.MM.yyyy     Image: State of the state of the state |      | In case a part numb | oer is processed on d | ifferent machines for | <sup>,</sup> production, pleas | e specify only the bot | tleneck machine. |   |          |
|                                                                                                    | Item | Time period         |                       |                       |                                |                        |                  |   | <b>~</b> |
| + Add Position                                                                                                    | 1    | dd.MM.yyyy          |                       |                       |                                |                        |                  | 8 |          |
|                                                                                                    |      | + Add Position      | 🗍 Remove Selecte      | d Positions           |                                |                        |                  |   |          |

- Enter here once the current or max. number of shifts/week
- The number of max. shifts is that required to achieve the max. capacity

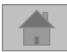

**3. Entering Capacities on AX4** 

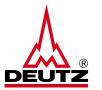

f) Ramp-up (15% -30 %)

| Time | period  | ls            |                                            |                                            |                                 |                                 |                            |                            |   |  |
|------|---------|---------------|--------------------------------------------|--------------------------------------------|---------------------------------|---------------------------------|----------------------------|----------------------------|---|--|
|      | In case | e a part numb | er is processed on d                       | ifferent machines for                      | production, please              | specify only the bott           | leneck machine.            |                            |   |  |
| Item |         | Time period   | Current capacity<br>pcs./week (Deutz only) | Maximum capacity<br>pcs./week (Deutz only) | Current capacity<br>shifts/week | Maximum capacity<br>shifts/week | Ramp up +15% (in<br>Weeks) | Ramp up +30% (in<br>Weeks) |   |  |
| 1    | 0       | dd.MM.yyyy    |                                            |                                            |                                 |                                 |                            |                            | 8 |  |
|      | Ð       | Add Position  | 📗 Remove Selecte                           | d Positions                                |                                 |                                 |                            |                            |   |  |
|      |         |               |                                            |                                            |                                 |                                 |                            |                            |   |  |

- Enter the approximate number of weeks required to increase the max. capacity by 15% or 30%
- **NOTE:** This information is considered as an indicator and is not binding

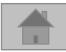

**3. Entering Capacities on AX4** 

#### g) Traffic light method

- The traffic light is based on the cumulative stock over 20 weeks (52 weeks for overseas suppliers)
  - Calculation of traffic lights:
- Demand (previous week) + Capacity - Call offs (current week) ------= Cum. stock

#### • If...

- Cum. Stock in all weeks > 0  $\rightarrow$  Green traffic light
- Cum. Stock in at least one week < 0</li>
- Cum. Stock in at least one week
- < max. capacity per week
- $\rightarrow$  Red traffic light
- $\rightarrow$  Yellow traffic light (warning)

| 3. Entering | Capacities | on | AX4 |
|-------------|------------|----|-----|
|-------------|------------|----|-----|

| Item                 | Time period    |           | capacity<br>ek (Deut |            |           | m capacity<br>ek (Deutz |           | Current of shifts/we |       |
|----------------------|----------------|-----------|----------------------|------------|-----------|-------------------------|-----------|----------------------|-------|
| 4 🚺                  | 01.08.2022     | 100.00    |                      |            | 100.00    |                         |           | 10.0                 |       |
| Œ                    | Add Position   |           | 📗 Remov              | e Selected | Positions |                         |           |                      |       |
| Match dema           | ands vs. Max   | capacity  | ,                    |            |           |                         |           |                      |       |
| C Simulation         | capacity match |           |                      |            |           |                         |           |                      |       |
| 00                   | •              | Traffic L | ights calc           | ulation n  | nade bas  | e on 20 ca              | llendar v | veeks.               |       |
| CW<br>DEUTZ Call-off | 29/22          |           | 31/22                | 32/22      | 33/22     | 34/22                   | 35/22     | 36/22                | 37/22 |
| Capacity             | 200            |           | 100                  | 100        | 100       | 100                     | 100       | 100                  | 1200  |
| Cumulative Inve      | ntory 200      | 400       | 500                  | 600        | 700       | 800                     | 900       | 1000                 | -100  |
|                      |                |           |                      |            |           |                         |           |                      |       |

- In case of a red traffic light (= capacity is not sufficient), the red arrows mark the weeks/months where the cum. stock is in negative range
- With the button "Simulation capacity match" you can check with which capacity you end up at a green traffic light and thus
  assure us of sufficient quantity. This means that you will get a confirmation if you are still in a bottleneck when you re-enter
  the capacity

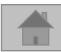

#### **3. Entering Capacities on AX4**

#### NEW

By clicking on "Month" you can change the calendar overview to weeks and backwards

| 💭 Simulation capacity i | match |            |           |            |          |            |           |        |       |       |       |       |       |       |       |       |       |       |       |             |
|-------------------------|-------|------------|-----------|------------|----------|------------|-----------|--------|-------|-------|-------|-------|-------|-------|-------|-------|-------|-------|-------|-------------|
| • • •                   |       | Traffic Li | ights cal | culation n | nade bas | e on 20 ca | alendar v | veeks. |       |       |       |       |       | Month |       |       |       |       |       | <b>&gt;</b> |
| cw                      | 29/22 | 30/22      | 31/22     | 32/22      | 33/22    | 34/22      | 35/22     | 36/22  | 37/22 | 38/22 | 39/22 | 40/22 | 41/22 | 42/22 | 43/22 | 44/22 | 45/22 | 46/22 | 47/22 | 48/22       |
| DEUTZ Call-off          | 0     | 0          | 0         | 0          | 0        | 0          | 0         | 0      | 1200  | 0     | 0     | 0     | 0     | 0     | 0     | 1200  | 0     | 0     | 0     | 0           |
| Capacity                | 200   | 200        | 100       | 100        | 100      | 100        | 100       | 100    | 100   | 100   | 100   | 100   | 100   | 100   | 100   | 100   | 100   | 100   | 100   | 100         |
| Cumulative Inventory    | 200   | 400        | 500       | 600        | 700      | 800        | 900       | 1000   | -100  | 0     | 100   | 200   | 300   | 400   | 500   | -600  | -500  | -400  | -300  | -200        |
|                         |       |            |           |            |          |            |           |        |       |       |       |       |       |       |       |       |       |       |       |             |

• The traffic light calculation is made for 20 weeks, for overseas suppliers with 52 weeks

| 💭 Simulation capacity r | natch |            |            |            |          |           |         |        |       |       |       |       |       |       |       |       |       |       |       |       |
|-------------------------|-------|------------|------------|------------|----------|-----------|---------|--------|-------|-------|-------|-------|-------|-------|-------|-------|-------|-------|-------|-------|
|                         |       | Traffic Li | ights calo | culation n | nade bas | e on 52 c | alendar | weeks. |       |       |       |       |       | cw    |       |       |       |       |       | $\gg$ |
| Month                   | 07/22 | 08/22      | 09/22      | 10/22      | 11/22    | 12/22     | 01/23   | 02/23  | 03/23 | 04/23 | 05/23 | 06/23 | 07/23 | 08/23 | 09/23 | 10/23 | 11/23 | 12/23 | 01/24 | 02/24 |
| DEUTZ Call-off          | 1200  | 0          | 1200       | 1200       | 1200     | 0         | 0       | 0      | 0     | 1200  | 1200  | 0     | 0     | 0     | 0     | 0     | 0     | 0     | 0     | (     |
| Capacity                | 4200  | 4600       | 4400       | 4200       | 4000     | 0         | 0       | 0      | 0     | 0     | 0     | 0     | 0     | 0     | 0     | 0     | 0     | 0     | 0     | (     |
| Cumulative Inventory    | 3000  | 7600       | 10800      | 13800      | 16600    | 16600     | 16600   | 16600  | 16600 | 15400 | 14200 | 14200 | 14200 | 14200 | 14200 | 14200 | 14200 | 14200 | 14200 | 14200 |

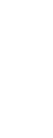

- **3. Entering Capacities on AX4** 
  - h) Flexibility indicators

| Query Flexibility Indicators                                         |              |
|----------------------------------------------------------------------|--------------|
| Do you serve with this plant / assembly line / tool other customer?: |              |
| Purschase additional raw material from other company:                | $\checkmark$ |
| Advanced production:                                                 |              |
| Prolong shift time from x to y shifts:                               |              |
| Weekend shift (from x to y shifts):                                  |              |
| Increase number of workers:                                          |              |
| Work with temporary staff:                                           |              |
| Produce without interuption:                                         |              |
| Re-work of critical parts:                                           |              |
| Give priority to DEUTZ AG on account to other customers:             |              |
| Reduction of cycle time:                                             |              |
| Increase flow-rate of raw material:                                  |              |
| Increase flow-rate of produced parts:                                |              |
| Other points:                                                        |              |
|                                                                      |              |

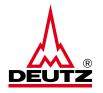

- Click here to confirm the questions about flexibility
- In the last field "Other points" you can enter further important information about the bottleneck machine
  - Note: Do not use special characters (!,?,;,#,\*,< oder >,=)
  - Limited to 80 characters, for detailed infromation contact <u>bkm.de@deutz.com</u>

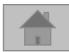

**3. Entering Capacities on AX4** 

- i) Comment box:
- Information for internal communication can also be stored on AX4
  - E.g. for a representative or to discuss the machine designation
- For this, use the comment function in the machine overview

| Traffic Light | Order no. | Machine identification | Creation date | Modification date | State<br>Last confirmation date |  | Comments<br>Date of last comment |
|---------------|-----------|------------------------|---------------|-------------------|---------------------------------|--|----------------------------------|
| ۲             | 7334110   | test121121             | 26.02.2015    | 07.06.2022 12:15  | Released<br>(07.06.2022 12:15   |  | Ģ                                |

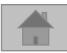

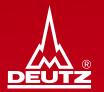

## 4. Saving and realising new machines

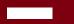

4. Saving and realising new machines

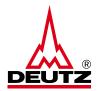

• Saving the input is done at the end of the page using the button:

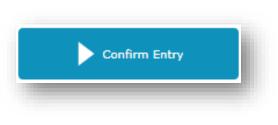

• **IMPORTANT:** The data will only be transferred to DEUTZ AG after the "Release Entry" button has been clicked

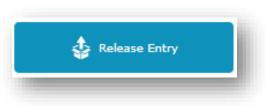

 NOTE: The update of the capacities (every 4 months) of the corresponding bottleneck machines or production lines is only done using the "Release Entry" button

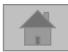

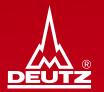

## 5. Error during releases of new machines

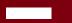

5. Error during releases of new machines

- Possible sources of error and what to do (i)
  - There is no delivery schedule for the part number → Please "Keep and release" anyway, as delivery schedules may follow in the future
  - Example:

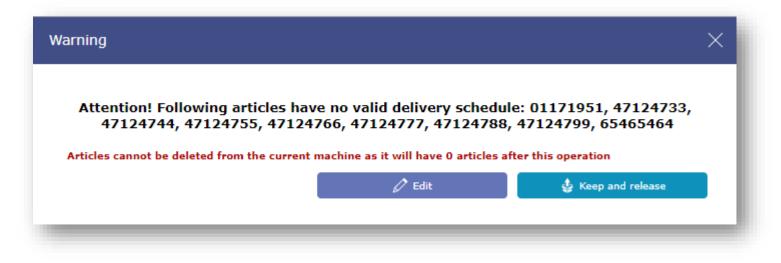

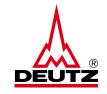

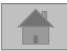

#### 5. Error during releases of new machines

Possible sources of error and what to do (ii)

#### **Duplicated articles on other machines:**

- Please click on "Back to Edition"
- OR remove part number *either* in the "current" machine *or* "other" machine where the part number is already assigned to

#### Example:

| Current <u>ma</u> | chine data                                                                                                    |                     |                      |                       |                                                                                                    |
|-------------------|----------------------------------------------------------------------------------------------------|---------------------|----------------------|-----------------------|----------------------------------------------------------------------------------------------------|
|                   | Name of the proces                                                                                                    | sing machine/produc | AX4 id<br>ction line | 7334110<br>test121121 |                                                                                                    |
| Other mach        | ines duplicated article                                                                                                    | es                  |                      |                       |                                                                                                    |
| AX4 id            | Other machine name                                                                                                    | ArtItem             | Articles<br>amount   | Remove article from   |                                                                                                    |
| 63207135          | Test_3                                                                                                    | 01171951            | 1                    | Current               | After that operation number of articles on this machine will be 0.<br>This is not allowed. Please change one of options |
|                   |                                                                                                    |                     |                      | () Other              |                                                                                                    |
| 63249861          | TINC0166219                                                                                                    | 01171951            | 2                    | Current               |                                                                                                    |
|                   |                                                                                                    |                     |                      | Other                 |                                                                                                    |
| 63206722          | Test_2                                                                                                    | 01171951            | 2                    | Current               |                                                                                                    |
|                   |                                                                                                    |                     |                      | Other                 |                                                                                                    |
| Artic             | les after change                                                                                                    | 0                   |                      |                       |                                                                                                    |
| Item              | Part No.                                                                                                    |                     |                      |                       |                                                                                                    |
| 1                 | 65465464                                                                                                    |                     |                      |                       |                                                                                                    |
| 2                 | 47124733                                                                                                    |                     |                      |                       |                                                                                                    |
| 3                 | 47124744                                                                                                    |                     |                      |                       |                                                                                                    |
|                   |                                                                                                    |                     |                      |                       |                                                                                                    |
|                   |                                                                                                    |                     |                      |                       |                                                                                                    |
| 7                 | test12121   test machine of the processing machine/production line test 21121 test machine and a field articles   AX4 id Other machine name Art-Titem Articles annound Remove article from   2207135 Test_3 01171951 1 Current<br>other Affer that operation number of articles on this machine will be O<br>This is not allowed. Please change one of options   2209861 TINC0166219 01171951 2 Current<br>Other   2200722 Test_2 01171951 2 01171951 2 Current<br>Other Other 2100722 Test_2 01171951 2 01171951 3 4 1 1 1 1 1 1 1 1 1 1 1 1 1 1 1 1 1 1 1 1 1 1 1 1 1 1 1 1 1 1 1 1 1 1 1 1 1 1 1 1 1 1 1 1 1 1 1 1 1 2 1 2 1 1 1 2 1 1 1 2 1 2 1 1 2 2 1 1 2 2 1 2 2 1 1 2 2 1 2 2 2 1 2 2 2 2 1 2 2 2 2 2 2 2 2 3 2 3 3 3 4 1 3 4 3 4 4 4 4 4 4 4 4 4 4 4 4 4 4 4 4 4 4 4 4 4 4 4 4 4 4 4 <p< td=""></p<> |                     |                      |                       |                                                                                                    |
|                   |                                                                                                    |                     |                      |                       |                                                                                                    |

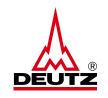

© DEUTZ AG

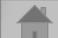

5. Error during releases of new machines

- Possible sources of error and what to do (iii)
  - AX4 errors in general → Please contact <u>bkm.de@deutz.com</u>!

| An error has occured. Try again or contact the Support.                                                                                                    |
|----------------------------------------------------------------------------------------------------|
| ≈ Hide details Close                                                                                                    |
| Could not execute script.                                                                                                    |
| <ul> <li>Main script ID: 2546761</li> <li>Main script name: [action] Machine Creation Form RefreshCapacity</li> <li>Executed script ID: 2546761</li> </ul>                                                                                                    |
| <ul> <li>Executed script name: [action] Machine Creation Form RefreshCapacity &gt; [Machine Creation Form]<br/>Functions</li> <li>Line number: 800</li> </ul>                                                                                                    |
| <ul> <li>Message: org.mozilla.javascript.EcmaError: TypeError: Cannot call method "getTime" of null<br/>([Machine Creation Form] Functions#800) in [Machine Creation Form] Functions at line number 800</li> </ul>                                                                                                    |
| Dear customer, during use of AX4 an error occured. Please contact the technical support of Siemens Digital<br>Logistics GmbH via email and if possible provide the following information: your customer name; your AX4<br>login (without password); the menu item used, where error occured; which information were added to the<br>AX4 fields and which button was pressed; short explanation which problem occured; time, when error<br>occured; your contact information to clarify further questions. Please send this email to: and provide<br>additionally following information: |
| Mozilla/5.0 (Windows NT 10.0; Win64; x64; rv:102.0) Gecko/20100101 Firefox/102.0<br>(Error id: nww02-os-nww02.demo.dus1.ax4.com-20220721.090545.158-01f11)                                                                                                    |
| Your AX4 Team                                                                                                    |

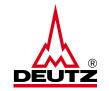

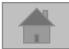

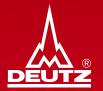

## 6. Machine overview

#### 6. Machine overview

• Using the tabs "Capacity" and "Machine overview" to see your created and released machines

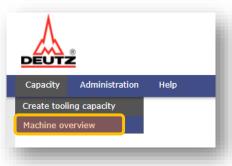

• The overview can be filtered by criteria such as "New", "Overdue" or by the traffic lights

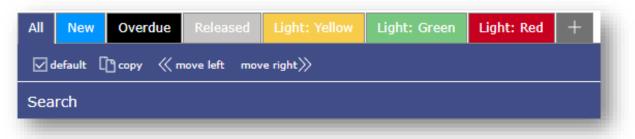

- By clicking "default" on the selected tab, you can set it as the default view
- Click "<< move left / move right>>" to move and arrange the corresponding tabs as you prefer

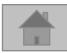

#### 6. Machine overview

• The automatically generated traffic lights are shown on the left for each machine

| • 63479192         • Test2022         • 03.01.2022         • 03.01.2022 10:10         • • • • • • • • • • • • • • •                                                                                                    | Traffic Light | Order no. | Machine identification | Creation date | Modification date | State<br>Last confirmation date |   | Comments<br>Date of last comment |
|----------------------------------------------------------------------------------------------------|---------------|-----------|------------------------|---------------|-------------------|---------------------------------|---|----------------------------------|
| 66367251       Filip's machine       06.04.2022       05.07.2022 15:28       Image: Constraint of the second second s | ۲             | 63479192  | Test2022               | 03.01.2022    | 03.01.2022 10:10  | •                               | 2 | 0<br>7                           |
|                                                                                                    | ۲             | 66367251  | Filip's machine        | 06.04.2022    | 05.07.2022 15:28  | $\odot$                         | 2 |                                  |
|                                                                                                    |               | 66891823  | Filip Machine 2        | 26.04.2022    | 26.04.2022 15:49  |                                 |   | _ <b>0</b>                       |

- The status of the machine is shown with round icons in black (update required), white (released) and blue (new)
- Update needed: The machine or capacity is current (after 4 months) →
   Edit
- Edit 💋

Edit 🦾

- Released: The machine or capacity is up to date (4 months)
- New: The machine is created and saved BUT not yet released  $\rightarrow$

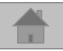

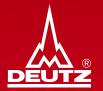

## 7. Delete a machine

#### 7. Delete a machine

In machine overview, place a check mark next to the corresponding machine

| Traffic Light | Order no. | Machine identification | Creation date      | Modification date | State<br>Last confirmation date   |   |   | Comments<br>Date of last comment |
|---------------|-----------|------------------------|--------------------|-------------------|-----------------------------------|---|---|----------------------------------|
| ۲             | 63250001  | Т2                     | 20.12.2021         | 14.07.2022 08:11  | Released<br>①<br>14.07.2022 08:11 | 2 | ~ | <b>_</b>                         |
| ۲             | 63479192  | Test2022               | 03.01.2022         | 03.01.2022 10:10  | Update needed                     |   |   | 0                                |
| Then scro     | oll down  | and click on           | Delete selected ma | achines           |                                   |   |   |                                  |

• NOTE: The machine cannot be reactivated afterwards – in case of accidental deletion, it must be created again

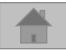

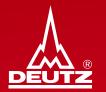

# 8. Updating capacities part 1 – manual-

#### 8. Updating capacities part 1 – manual-

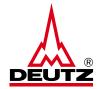

In machine overview, click on *i* to edit and release the machine or the capacity information, if necessary

| Traffic Light | Order no. | Machine identification | Creation date | Modification date | State<br>Last confirmation date        |   |   | Comments<br>Date of last comment |
|---------------|-----------|------------------------|---------------|-------------------|----------------------------------------|---|---|----------------------------------|
| ۲             | 63250001  | Т2                     | 20.12.2021    | 14.07.2022 08:11  | Released  14.07.2022 08:11             | Z | ~ | 0                                |
| ۲             | 63479192  | Test2022               | 03.01.2022    | 03.01.2022 10:10  | Update needed<br>•<br>03.01.2022 10:10 | 1 |   |                                  |

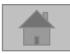

8. Updating capacities part 1 – manual-

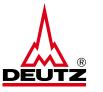

| CA.                                                                  | 4 id: 679349                                                             | 59                                                                        |                                                            |                                               |                                                                    |                                               |                                     |                                                     |                                   |         |                                          |                                 |                         |                                                  |                    |                             |                      |            |       |                 |   |
|----------------------------------------------------------------------|--------------------------------------------------------------------------|---------------------------------------------------------------------------|------------------------------------------------------------|-----------------------------------------------|--------------------------------------------------------------------|-----------------------------------------------|-------------------------------------|-----------------------------------------------------|-----------------------------------|---------|------------------------------------------|---------------------------------|-------------------------|--------------------------------------------------|--------------------|-----------------------------|----------------------|------------|-------|-----------------|---|
| Sup                                                                  | olier:                                                                   |                                                                           |                                                            |                                               |                                                                    |                                               |                                     |                                                     |                                   |         |                                          |                                 |                         |                                                  |                    |                             |                      |            |       |                 |   |
| Machine na                                                           | me*: Test 3.                                                             | D                                                                         |                                                            |                                               |                                                                    |                                               |                                     |                                                     |                                   |         |                                          |                                 |                         |                                                  |                    |                             |                      |            |       |                 |   |
|                                                                      |                                                                          |                                                                           |                                                            |                                               |                                                                    |                                               |                                     |                                                     |                                   |         |                                          |                                 |                         |                                                  |                    |                             |                      |            |       |                 |   |
| 5                                                                    |                                                                          |                                                                           |                                                            |                                               |                                                                    |                                               |                                     |                                                     |                                   |         |                                          |                                 |                         |                                                  |                    |                             |                      |            |       |                 |   |
| ArtIten                                                              | Part No                                                                  | ».                                                                        | Part nan                                                   | ne                                            |                                                                    |                                               |                                     |                                                     |                                   |         |                                          |                                 |                         |                                                  |                    |                             |                      |            |       |                 |   |
| 1                                                                    | 0114457                                                                  | 5                                                                         |                                                            |                                               |                                                                    | 8                                             |                                     |                                                     |                                   |         |                                          |                                 |                         |                                                  |                    |                             |                      |            |       |                 |   |
| ( Ad                                                                 | d article numb                                                           | er                                                                        |                                                            |                                               |                                                                    | 0                                             |                                     |                                                     |                                   |         |                                          |                                 |                         |                                                  |                    |                             |                      |            |       |                 |   |
| 📋 Remo                                                               | ve selected art                                                          | ticles                                                                    |                                                            |                                               |                                                                    |                                               |                                     |                                                     |                                   |         |                                          |                                 |                         |                                                  |                    |                             |                      |            |       |                 |   |
| (†) Uplo                                                             | ad Multiple Arti                                                         | icles                                                                     |                                                            |                                               |                                                                    |                                               |                                     |                                                     |                                   |         |                                          |                                 |                         |                                                  |                    |                             |                      |            |       |                 |   |
| periods                                                              |                                                                          |                                                                           |                                                            |                                               |                                                                    |                                               |                                     |                                                     |                                   |         |                                          |                                 |                         |                                                  |                    |                             |                      |            |       |                 |   |
|                                                                      |                                                                          |                                                                           |                                                            |                                               |                                                                    |                                               |                                     |                                                     |                                   |         |                                          |                                 |                         |                                                  |                    |                             |                      |            |       |                 |   |
| In case a                                                            | part numb                                                                | oer is pr                                                                 | ocesse                                                     | l on dif                                      | fferent                                                            | machir                                        | ies for                             | produc                                              | tion, p                           | lease s | pecify                                   | only th                         | e bottle                | eneck r                                          | nachin             | e.                          |                      |            |       |                 |   |
|                                                                      | part numł                                                                |                                                                           | ocesse                                                     |                                               | Maximu                                                             | m capacit                                     | ty                                  | produc                                              |                                   |         |                                          | only the                        | _                       | _                                                | nachin             |                             | Ramp u               | p +30% (   | in    |                 |   |
| _                                                                    | -                                                                        | Current                                                                   |                                                            |                                               | Maximu                                                             |                                               | ty                                  | -                                                   | capacity                          |         |                                          | m capacit                       | _                       | _                                                | o +15%             |                             | Ramp u<br>Weeks)     |            | in    |                 |   |
| Tir                                                                  | -                                                                        | Current                                                                   | capacity                                                   |                                               | Maximu                                                             | m capacit                                     | ty                                  | Current                                             | capacity                          |         | Maximu                                   | m capacit                       | _                       | Ramp u                                           | o +15%             |                             |                      |            | in    | ٥               |   |
| Tir<br>0 01                                                          | ne period                                                                | Current<br>pcs./we                                                        | capacity                                                   | : only)                                       | Maximu<br>pcs./we<br>100.00                                        | m capacit                                     | ty                                  | Current<br>shifts/w                                 | capacity                          |         | Maximu<br>shifts/v                       | m capacit                       | _                       | Ramp u<br>Weeks)                                 | o +15%             |                             | Weeks)               |            | in    | 8               | _ |
| Tir<br>0 01                                                          | ne period<br>08.2022 🎬                                                   | Current<br>pcs./we                                                        | capacity<br>ek (Deut:                                      | : only)                                       | Maximu<br>pcs./we<br>100.00                                        | m capacit                                     | ty                                  | Current<br>shifts/w                                 | capacity                          |         | Maximu<br>shifts/v                       | m capacit                       | _                       | Ramp u<br>Weeks)                                 | o +15%             |                             | Weeks)               |            | in    | 8               | _ |
| Tir<br>0 01                                                          | ne period<br>08.2022 🎬                                                   | Current<br>pcs./we<br>100.00                                              | capacity<br>ek (Deut:                                      | : only)                                       | Maximu<br>pcs./we<br>100.00                                        | m capacit                                     | ty                                  | Current<br>shifts/w                                 | capacity                          |         | Maximu<br>shifts/v                       | m capacit                       |                         | Ramp u<br>Weeks)                                 | o +15%             |                             | Weeks)               |            | in    | 8               | _ |
| Tir<br>1 01<br>Add<br>h demand                                       | ne period<br>08.2022                                                     | Current<br>pcs./we<br>100.00                                              | capacity<br>ek (Deut:                                      | : only)                                       | Maximu<br>pcs./we<br>100.00                                        | m capacit                                     | ty                                  | Current<br>shifts/w                                 | capacity                          |         | Maximu<br>shifts/v                       | m capacit                       |                         | Ramp u<br>Weeks)                                 | o +15%             |                             | Weeks)               |            | in    | 8               | _ |
| Tir<br>0<br>• Add                                                    | ne period<br>08.2022                                                     | Current<br>pcs./we<br>100.00                                              | capacity<br>ek (Deut:                                      | : only)<br>Selected                           | Maximu<br>pcs./we<br>100.00<br>Positions                           | m capacit                                     | ty<br>z only)                       | Current<br>shifts/w                                 | capacity                          |         | Maximu<br>shifts/v                       | m capacit                       |                         | Ramp u<br>Weeks)                                 | o +15%             |                             | Weeks)               |            | in    | 8               | _ |
| Tir<br>0<br>• Add                                                    | ne period<br>08.2022                                                     | Current<br>pcs./we<br>100.00                                              | capacity<br>ek (Deut                                       | : only)<br>Selected                           | Maximu<br>pcs./we<br>100.00<br>Positions                           | m capacit<br>ek (Deutz                        | ty<br>z only)                       | Current<br>shifts/w                                 | capacity<br>veek                  |         | Maximu<br>shifts/v                       | m capacit                       | _                       | Ramp u<br>Weeks)                                 | o +15%             |                             | Weeks)               |            |       |                 | _ |
| Tii<br>1 01<br>Add<br>h demand                                       | e period<br>08.2022 📄<br>Position<br>5 VS. Max (<br>sity match           | Current<br>pcs./we<br>100.00<br>Capacity<br>Traffic Li<br>30/22           | capacity<br>ek (Deut                                       | sonly)<br>Selected                            | Maximu<br>pcs./we<br>100.00<br>Positions                           | m capacit<br>ek (Deutz                        | ty<br>z only)                       | Current<br>shifts/w<br>10.0                         | capacity<br>veek                  |         | Maximu<br>shifts/v<br>23.0               | m capacil<br>veek               | ty                      | Ramp u<br>Weeks)<br>12.00<br>Month               | > +15% :           | (in                         | Weeks)               |            |       | ><br>>          | _ |
| Tir<br>0<br>0<br>0<br>0<br>0<br>0<br>0<br>0<br>0<br>0<br>0<br>0<br>0 | e period<br>08.2022 💮<br>Position<br>5 VS. Max of<br>sity match<br>29/22 | Current<br>pcs./we<br>100.00<br>Capacity<br>Traffic Li<br>30/22<br>0      | capacity<br>ek (Deut                                       | 2 only)<br>2 Selected<br>4lation m<br>32/22   | Maximu<br>pcs./we<br>100.00<br>Positions                           | m capacit<br>ek (Deutz<br>e on 20 ca<br>34/22 | ty<br>z only)<br>alendar v<br>35/22 | Current<br>shifts/w<br>10.0<br>weeks.<br>36/22      | capacity<br>veek                  | 38/22   | Maximu<br>shifts/v<br>23.0<br>39/22      | m capacif<br>veek               | <b>ty</b> 41/22         | Ramp u<br>Weeks)<br>12.00<br>Month               | +15% 43/22         | (in                         | Weeks) 12.00 45/22   | 46/22      | 47/22 | ≫               | _ |
| Tir<br>0 01                                                          | Position  S VS. Max (  city match  29/22  0  0                           | Current<br>pcs./we<br>100.00<br>Capacity<br>Traffic Li<br>30/22<br>0<br>0 | capacity<br>ek (Deut:<br>Remove<br>ghts calc<br>31/22<br>0 | : only)<br>Selected<br>Jation m<br>32/22<br>0 | Maximu<br>pcs./we<br>100.00<br>Positions<br>ade base<br>33/22<br>0 | e on 20 ca<br>34/22                           | alendar v<br>35/22                  | Current<br>shifts/w<br>10.0<br>weeks.<br>36/22<br>0 | capacity<br>reek<br>37/22<br>1200 | 38/22   | Maximu<br>shifts/v<br>23.0<br>39/22<br>0 | m capacil<br>veek<br>40/22<br>0 | <b>ty</b><br>41/22<br>0 | Ramp u<br>Weeks)<br>12.00<br>Month<br>42/22<br>0 | +15%<br>43/22<br>0 | (in<br>44/22<br>1200<br>100 | Weeks) 12.00 45/22 0 | 46/22<br>0 | 47/22 | »<br>48/22<br>0 | _ |

- Part number(s), capacity and time period(s) can be changed
- In the lower part you can see the same table as before when creating it
- Therefore, the same procedure:
- Determine the suitable capacity with the button "Simulation capacity match" until the traffic light is green

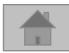

- 8. Updating capacities part 1 manual-
- After editing on:

• Then on:

35

Here the flexi adjusted aga

| oility key figures can be | Do you serve with this plant / assembly line / tool other customer?: |   |
|---------------------------|----------------------------------------------------------------------|---|
| entry key ngaree earrise  | Purschase additional raw material from other company:                |   |
| n:                        | Advanced production:                                                 |   |
|                           | Prolong shift time from x to y shifts:                               |   |
|                           | Weekend shift (from x to y shifts):                                  |   |
|                           | Increase number of workers:                                          |   |
|                           | Work with temporary staff:                                           |   |
|                           | Produce without interuption:                                         |   |
|                           | Re-work of critical parts:                                           |   |
|                           | Give priority to DEUTZ AG on account to other customers:             |   |
|                           | Increase flow-rate of raw material:                                  |   |
|                           | Increase flow-rate of produced parts:                                |   |
|                           | Other points:                                                        | 0 |

**IMPORTANT:** The information will only be transferred to DEUTZ AG after the release button has been pressed

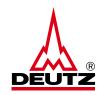

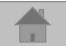

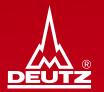

# 9. Updating capacities part 2 – by remidner-

#### 9. Updating capacities part 2 – by reminder-

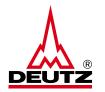

- After 4 months a reminder will be sent via <u>noreply@ax4.com</u> to the deposited mail adress
- The capacities of all machines can be updated automatically with the blue button (see screenshot). So there is no need to
  manually log in to AX4 and release the machines using the edit button

| Dear Sir or Madam,       |                                                                                                    |            |
|--------------------------|----------------------------------------------------------------------------------------------------|------------|
| with our periodical ino  | y we would like to request you to check your capacities. If there are changes at your site please adjust your capacities latest in the next 5 wo | rkingdays. |
| Link for AX4 log-in: htt | //www.ax4.com/ax4/                                                                                                    |            |
| Username: bkm03404       |                                                                                                    |            |
| Number of material       | imbers that are not assigned to a machine = 2                                                                                                    |            |
| Current status of all    | offic lights:                                                                                                    |            |
| current status or an     | nne ngnes.                                                                                                    |            |
| = 5                      | 2 🔹 = 1                                                                                                    |            |
| Machines overdue:        |                                                                                                    |            |
| -                        |                                                                                                    |            |
|                          | capacity remains the same:<br>ting capacity of all mentioned overdue                                                                             |            |
|                          | machines                                                                                                    |            |
|                          |                                                                                                    |            |
| ATTENTION: all red       | affic light machines remain red even after automatic update.                                                                                     |            |
|                          |                                                                                                    |            |
|                          |                                                                                                    |            |

• NOTE: For red lights in your machines, please perform step 6 part 1

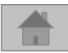

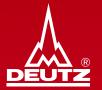

## **10. Other**

**10. Other - Download Handbook** 

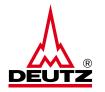

• The handbooks are available in German as well as in English in the "Downloads" section and can also be downloaded anytime

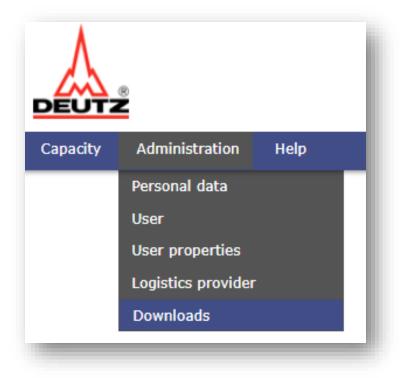

| Download files |                   |
|----------------|-------------------|
| Id             | Filename          |
| 7528           | Handbook AX4.ppsx |
| 7529           | Handbuch AX4.ppsx |

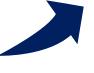

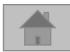

10. Other – New user

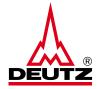

• In the area "Manage users" further colleagues can also be deposited and managed on AX4 for capacity recording

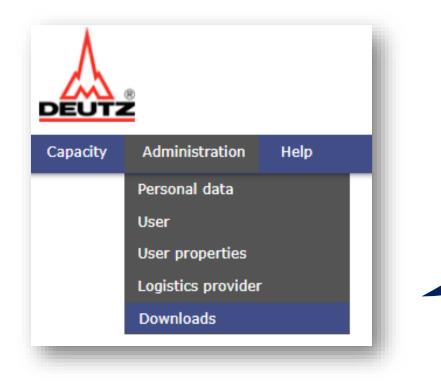

| Login*:                      |            |         |        |   |        |         |        |   |
|------------------------------|------------|---------|--------|---|--------|---------|--------|---|
| Password will be sent by ema | il         |         |        |   |        |         |        |   |
| First Name                   |            |         |        |   |        |         |        |   |
|                              |            |         |        |   |        |         |        |   |
| Last Name*                   |            |         |        |   |        |         |        |   |
|                              |            |         |        |   |        |         |        |   |
| Phone No.                    |            |         |        |   |        |         |        |   |
|                              |            |         |        |   |        |         |        |   |
| Fax No.                      |            |         |        |   |        |         |        |   |
|                              |            |         |        |   |        |         |        |   |
| E-mail*:                     |            |         |        |   |        |         |        |   |
|                              |            |         |        |   |        |         |        |   |
| Language:                    |            |         |        |   |        |         |        |   |
| English                      |            |         | $\sim$ |   |        |         |        |   |
| ADR language:                |            |         |        |   |        |         |        |   |
| German (Deutsch)             |            |         | $\sim$ |   |        |         |        |   |
| Use browser language s       | ettings    |         |        |   |        |         |        |   |
| Save                         |            |         |        |   |        |         |        |   |
|                              |            |         |        |   |        |         |        |   |
| 11                           |            |         |        |   |        |         |        | ſ |
| User                         |            |         |        |   |        |         |        |   |
| Login                        | First name | Surname | Email  | A | tive L | Lock    | Delete |   |
|                              |            |         |        | ( |        | $\circ$ | 0      |   |
|                              |            |         |        |   | •      |         | 0      |   |
|                              |            |         |        |   | -      |         |        |   |

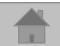

#### 10. Other - Single Sign On (SSO)

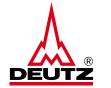

For a Single Sign On to switch between label/delivery schedule and capacity, please contact <u>bkm.de@deutz.com</u>

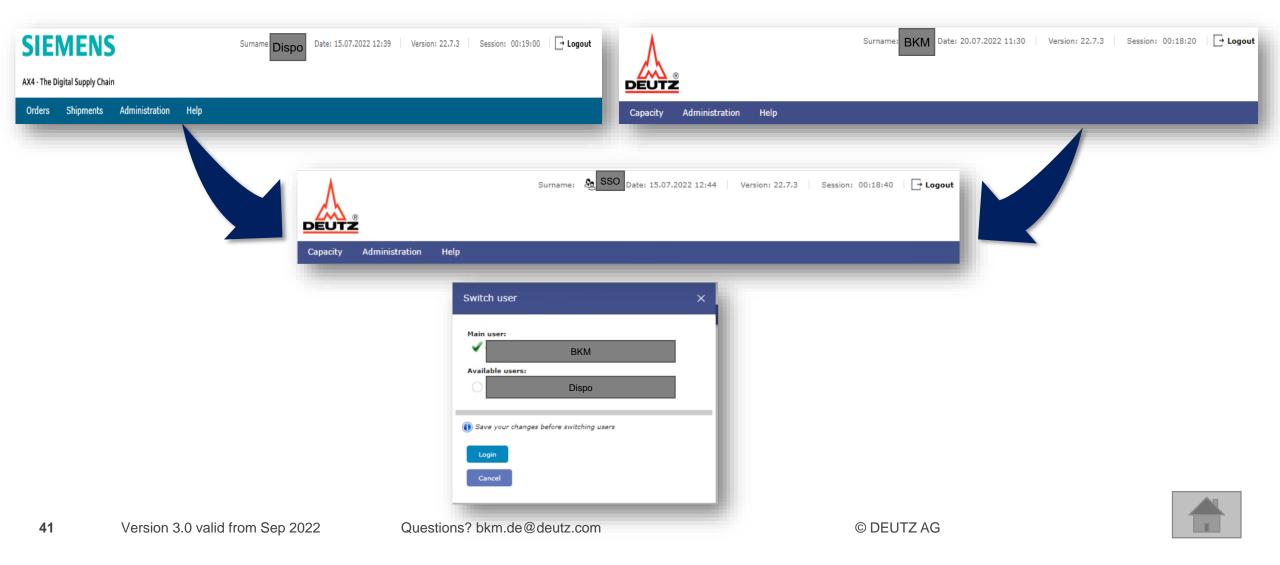

#### Handbook capacity entry AX4 10. Other - Questions

Do you have questions?

Then please contact:

bkm.de@deutz.com

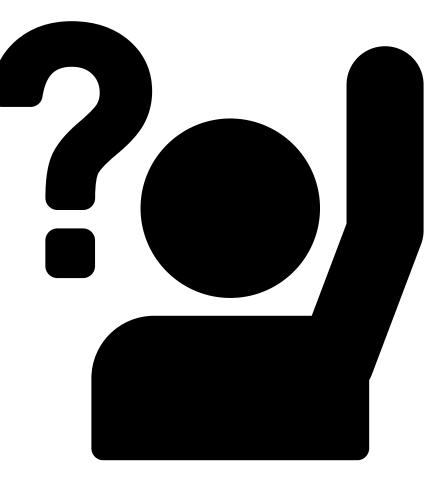

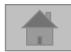